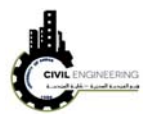

## **Definiton of Tangents in Civil 3D**

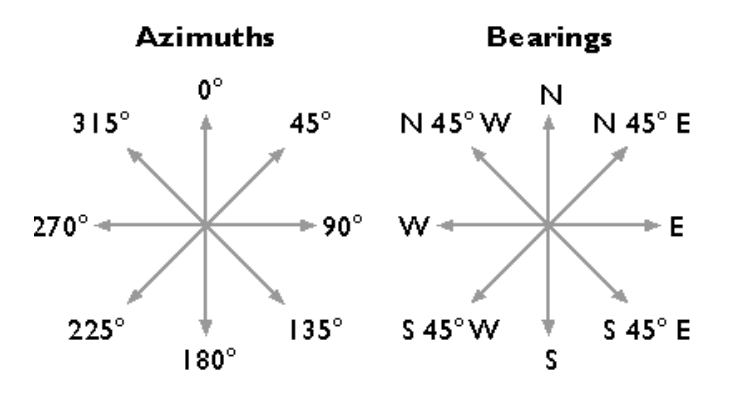

#### **Horizontal curves used in Civil 3D**

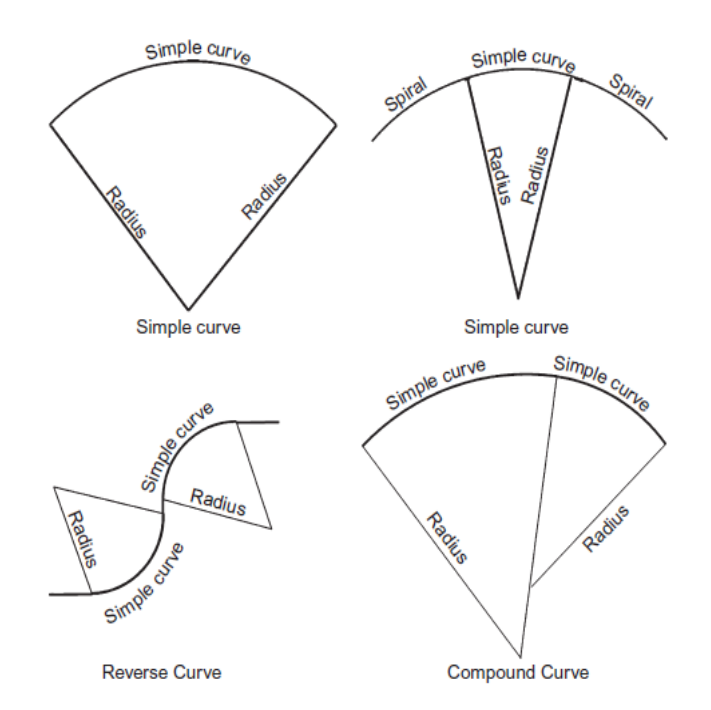

Figure 2.18: Different types of horizontal curves.

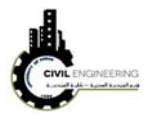

# **Simple Civruclar Curve**

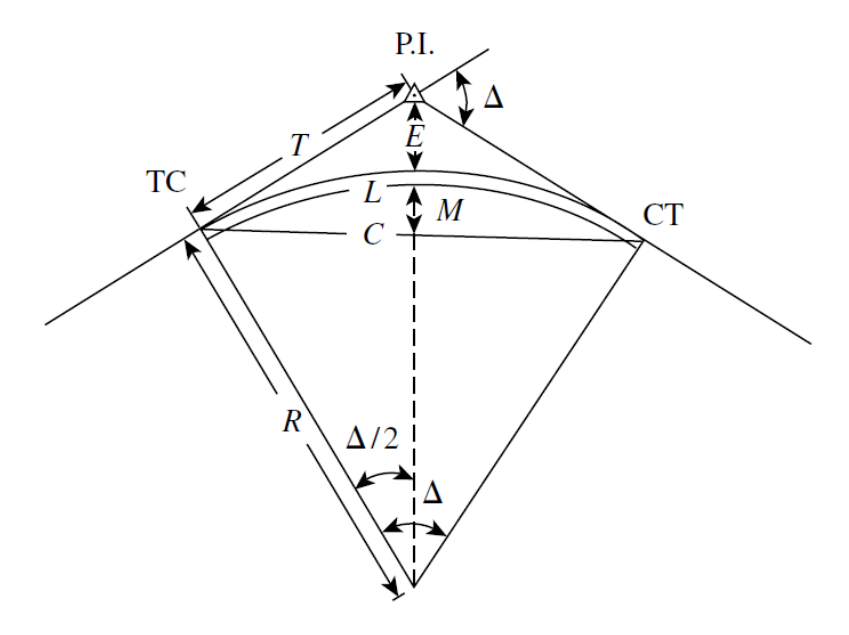

Figure 2.19: Elements of simple circular curve.

## **Curve paramters and their terminology**

$$
D = \frac{36,000}{2\pi R} = \frac{5729.58}{R}
$$
  
\n
$$
E = \frac{R}{\cos(\Delta/2)} - R
$$
  
\n
$$
C = 2R \sin\left(\frac{\Delta}{2}\right)
$$
  
\n
$$
T = R \tan \frac{\Delta}{2}
$$
  
\n
$$
T = R - R \cos\left(\frac{\Delta}{2}\right)
$$
  
\n
$$
T = R \tan \frac{\Delta}{2}
$$
  
\n
$$
T = R \tan \frac{\Delta}{2}
$$
  
\n
$$
T = R \tan \frac{\Delta}{2}
$$
  
\n
$$
T = R \tan \frac{\Delta}{2}
$$
  
\n
$$
T = R \tan \frac{\Delta}{2}
$$
  
\n
$$
T = R \tan \frac{\Delta}{2}
$$
  
\n
$$
T = R \tan \frac{\Delta}{2}
$$
  
\n
$$
T = R \tan \frac{\Delta}{2}
$$
  
\n
$$
T = R \tan \frac{\Delta}{2}
$$
  
\n
$$
T = R \tan \frac{\Delta}{2}
$$
  
\n
$$
T = R \tan \frac{\Delta}{2}
$$
  
\n
$$
T = R \tan \frac{\Delta}{2}
$$
  
\n
$$
T = R \tan \frac{\Delta}{2}
$$
  
\n
$$
T = R \tan \frac{\Delta}{2}
$$
  
\n
$$
T = R \tan \frac{\Delta}{2}
$$
  
\n
$$
T = R \tan \frac{\Delta}{2}
$$
  
\n
$$
T = R \tan \frac{\Delta}{2}
$$
  
\n
$$
T = R \tan \frac{\Delta}{2}
$$
  
\n
$$
T = R \tan \frac{\Delta}{2}
$$
  
\n
$$
T = R \tan \frac{\Delta}{2}
$$
  
\n
$$
T = R \tan \frac{\Delta}{2}
$$
  
\n
$$
T = R \tan \frac{\Delta}{2}
$$
  
\n
$$
T = R \tan \frac{\Delta}{2}
$$
  
\n
$$
T = R \tan \frac{\Delta}{2}
$$
  
\n
$$
T = R \tan \frac{\Delta}{2}
$$
  
\n
$$
T = R \tan \frac{\Delta}{2}
$$
  
\n
$$
T = R \tan \frac{\Delta}{
$$

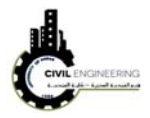

where

- R= radius of curve
- L= length of curve
- T= tangent length/distance
- M= middle ordinate
- Delta= central angle (deflection angle)
- D= degree of curvature
- C=chord length.
- PI=point of intersection
- TC= tangent to curve point (or PC, point of curvature)
- CT =curve to tangent point (or PT, point of tangency)

Vertical curves and their termonology

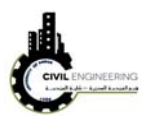

1991

# **VPT VPC**  $-G_1$ G,  $x^{\circlearrowleft}$ **v**  $LI2$  $\overline{1}$ Type II Type I **Crest Vertical Curves**

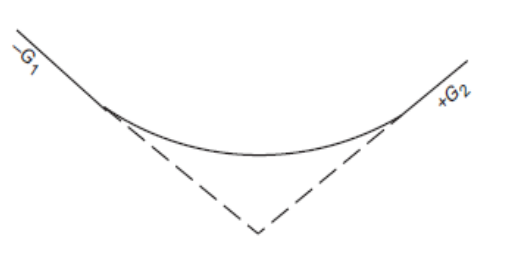

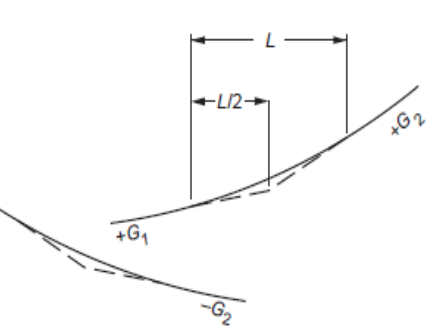

 $+G_2$ 

Type III

Type IV

 $\infty$ 

**Sag Vertical Curves** 

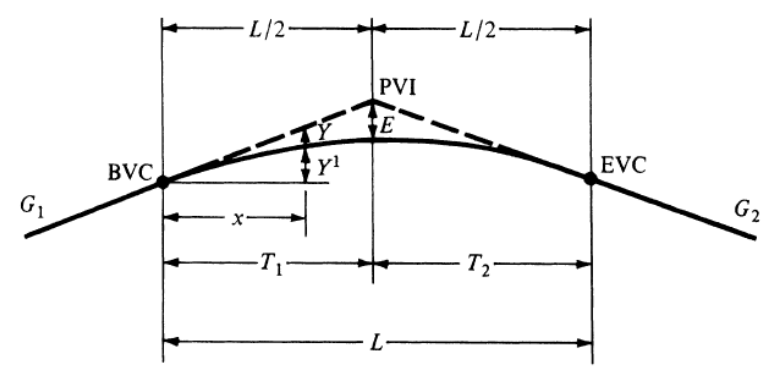

 $PVI = point of vertical intersection$ 

BVC = beginning of vertical curve (same point as PVC)

 $EVC = end of vertical curve (same point as  $PVT$ )$ 

$$
E = \text{external distance}
$$

 $G_1$ ,  $G_2$  = grades of tangents (%)

 $L =$  length of curve

 $A =$  algebraic difference of grades,  $G_1 - G_2$